$,$  tushu007.com

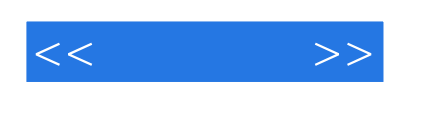

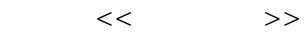

- 13 ISBN 9787111273127
- 10 ISBN 7111273125

出版时间:2009-7

 $(2009-07)$ 

页数:392

PDF

更多资源请访问:http://www.tushu007.com

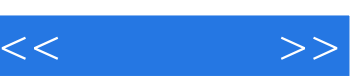

## , tushu007.com

## $\frac{1}{2}$

 $($ 

本书的编写具有以下特色:·从零起步,通俗易懂,由浅入深地讲解,使初学者和具有一定基础的用

·注重实用性,理论和实例相结合,并配以大量插图和配套光盘视频讲解,力图使读者能够融会贯通 ·介绍大量小技巧和小窍门,提高读者的工作效率,节省宝贵的摸索时间。 ·重点突出、操作简练、内容丰富,同时附有大量的操作实例,读者可以一边学习,一边上机操作,

 $\kappa$ ,  $\kappa$ 

## $,$  tushu007.com

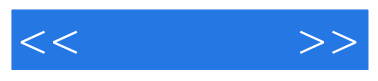

## 《针锋相对:黑客攻防实战揭秘》紧紧围绕黑客攻防技巧与工具的主题,深入浅出地剖析了用户在

 $\ddotsc$  and  $\ddotsc$ windows SQL 《针锋相对:黑客攻防实战揭秘》内容丰富、图文并茂、深入浅出,不仅适合作为广大网络爱好者

*Page 3*

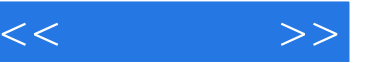

 $1 \t 1 \t 1 \t 1 \t 1 \t 1 \t 1 \t 1 \t 2DOS$ 1.1.3 Windows 1.1.4 Windows 1.2 1.2.1 TCP IP 1.2.2 IP1.2.3 ARP1.2.4 ICMP1.3 1.3.1 1.3.1 1.3.1 2 1.3.3 VMware 1.3.4 1.3.5 IIS  $1 \t3 \t6$  1.4  $1 \t5$  2  $21$   $211$   $212$   $213$  $2 \t1 \t4 \t2 \t1 \t5 \t2 \t2 \t2 \t2 \t2 \t2 \t2 \t3$ .1 确定目标主机的IP地址2.2.2 确定可能开放的端口服务2.2.3 确定扫描类型2.2.4 常见的端口  $2.2.5$   $2.3$   $2.31$  NetBIOS  $2.3.2$   $2.3$  $33$   $234$   $24$   $25$ Windows 3.1 Windows 3.1 Windows 3.1 Windows 3.1.1 Windows 1.2 NetBIOS 3.1.3 IIS 3.1.4 3.1.5 Serv-U FTP 3.2 windows 3.2.1 Windows-XP 3.2.2 3.2. 3 Windows 3.2.4 Windows 3.3 windows 3.3 1 JavaScript ActiveX 3.3.2 XSS 3.3.3 Frame 3.3.3.4 3.3.5 3.4 Windows 3.4.1 3.4.1 3.4.1 3 3 5 Windows 3 5 1 3 5 2  $3.5.3$   $3.5.4$   $3.6$   $3.7$ 4 4 1 4 1 1 4 1 2 4 2 IP  $4 \t2 \t1 IP$  ——  $4 \t2 \t2 ARP$   $4 \t3QQ$   $4 \t31 IP$ 4.3.2 QQ 4.3.3 "QQ "4.4 DoS 4.4.1  $DoS$  4.4.2 DoS  $4.4$  DoS  $4.4$  3 DoS  $4.5$ 题与解决方法4.6 总结与经验积累第5章 常见漏洞扫描工具的使用5.1 常见的扫描工具5.1.1 使  $SSS$  5.1.2 5.2 5.2.1 SpyNetSniffer  $5\,2\,2$   $5\,2\,3$  IRIS5.3 RealSpyMonitor5.4 pcAnywhere  $\qquad 5.4.1$  pcAnywhere  $\qquad 5.4.2$ pcAnywhere 5.4.3 pcAnywhere 5.5 5.5 to 5.6 mongolarity in the 5.6 mongolarity in the 5.6 mongolarity in the 5.6  $\pm$ 经验积累第6章 SQL的注入攻击与防御6.1 SQL的注入攻击6.1.1 SQL注入攻击概述6.1.2 实现SQL  $6.1.3$   $SQL$   $6.2$   $6.3$   $SQL$   $6.3$ 1 MSSQL 6.3.2 MSSQL 6.3.3 MSSQL 6.3.4 WIS6.3.5 6.3.6 SAM 6.4 6.5 总结与经验积累第7章 留后门与清脚印技术7.1 后门技术的实际应用7.1.1 手工克隆账号技术7.1 2 7 1 3 Unicode 7 1 4 Wollf 7 1 5 1.6 SQL 7.2 7.2.1 7.2 .2 7 2 3 7 2 4 WWW FTP 7 3 7.3.1 elsave7.3.2 CleanllSLog7.4 与解决方法7.5 总结与经验积累第8章 木马和间谍软件攻防实战8.1 木马的伪装8.1.1 伪装成可执 8.1.2 8.1.3 8.1.4 8.2 8.2.1 8.2.2 WinRAR 8.2.3 NetSpy Percent and the set of the set of the set of the set of the set of the set of the set of the set of the set of the set of the set of the set of the set of the set of the set of the set of the set of the set of the set of t  $8.3.3$   $8.3.4$   $8.3.4$   $8.3.4$   $8.4$  " 8.4.1 " " 8.4.2 8.4.3 " " 8.5 8.5.1 spybot 8.5.2 AD-Aware8.5  $3 \t 86$   $87$   $9$   $91$  $9 \t1 \t1 \t9 \t1 \t2 \t9 \t2 \t9 \t3 \t1$ 

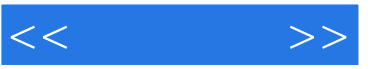

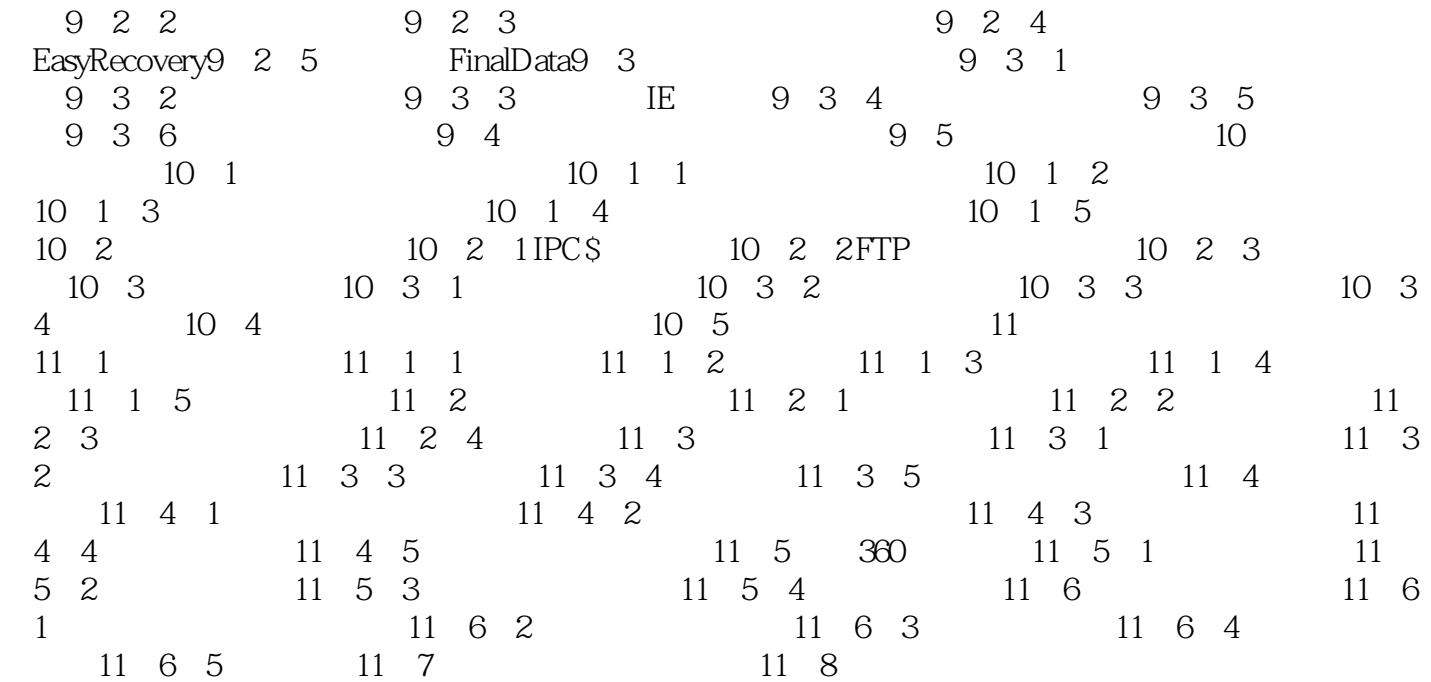

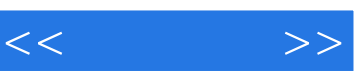

 $1$ 

 $\mu$  , and the contract  $\mu$ 

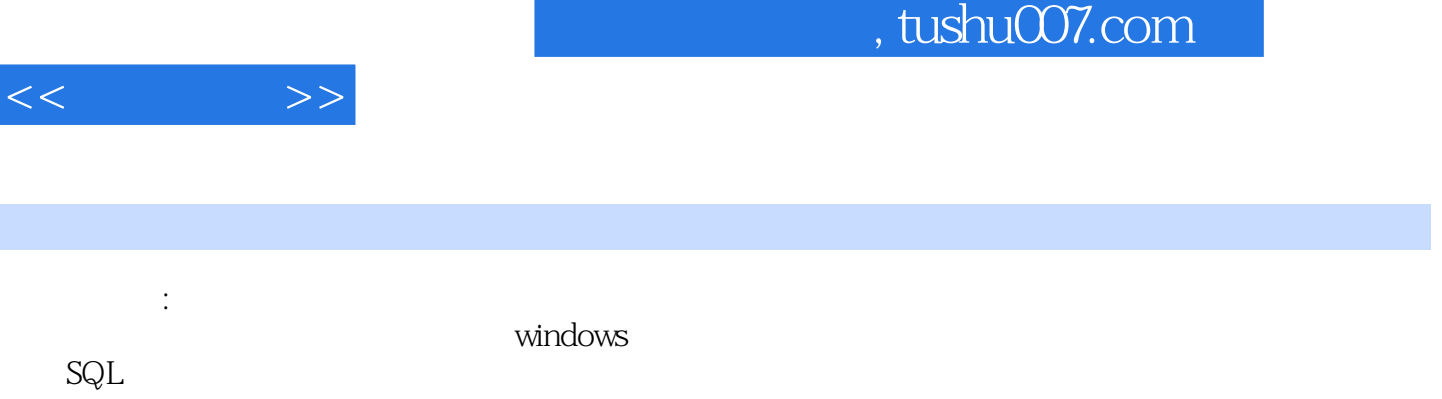

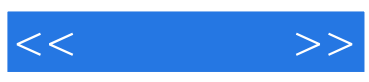

本站所提供下载的PDF图书仅提供预览和简介,请支持正版图书。

更多资源请访问:http://www.tushu007.com